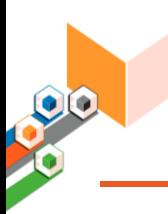

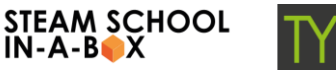

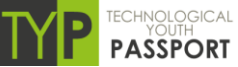

# **INTRODUCTION TO PROGRAMMING WITH SCRATCH**

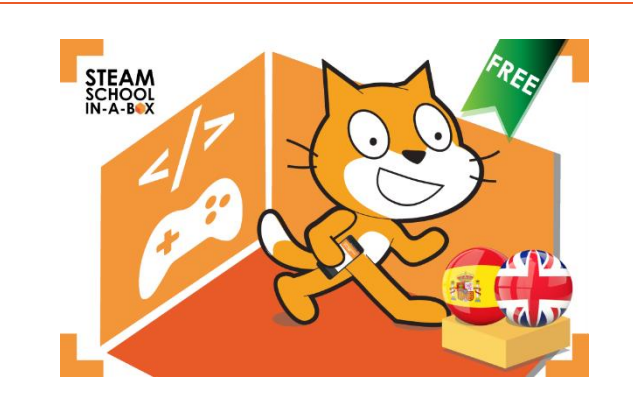

A Scratch course to learn the basics of programming. Scratch is the most popular educational programming language to teach children and young people how to program.

 The objective is to develop a video game similar to the Stickman's Space Adventure. You will learn gradually the programming logic and how to use the Scrath user interface: stage, sprites, loops, conditionals, logical operators ... At the same time, you will also learn mathematics competences.

### **View course content**

# Technological objectives:

- Know how to use the Scratch user interface
- **-** Learn stage dimensions and main directions
- **Create and edit stages**
- Use "When green flag is clicked" block
- **Edit character's costumes**
- Switch character's costumes
- **Move objects**
- Change the objects position

#### **Recommended course and / or school stage:**

Primary and Secondary Educational

- - **Recommended age:** For a range of ages
- 
- **Languages:**  $\boxtimes$  Spanish  $\boxtimes$  English

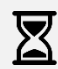

**Estimated teaching hours:** 10 hours

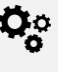

**Technologies:** Scratch

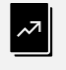

**Curriculum and key competencies:** [BOCM 48/2015](https://www.bocm.es/boletin/CM_Orden_BOCM/2015/05/20/BOCM-20150520-1.PDF)

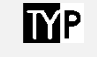

#### **Course accreditation / Technological Youth Passport**

The contents of this course are a part of the Basic Scratch qualification/Scratch expert/expert video game programming Certificate.

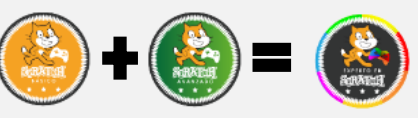

- **Learn to create motion paths**
- **Learn how to use loops, conditionals, math and** logic operators, variables, etc.
- **Learn the modes of interaction between:** 
	- o objects and user
	- o objects and backdrop
	- o objects

# Curricular skills:

- Use the different programming environment tools.
- **Place and move objects along a specific direction.**
- **Start and stop running a program.**
- **Use the main groups of blocks correctly.**
- Analyze the code of a program and find out how it works.
- **Edit the appearance of objects. Create new** objects: characters, backgrounds and sounds.
- Use variables and lists correctly.
- **Describe the animation designing process and the** main game development phases.

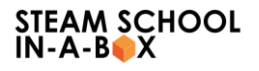

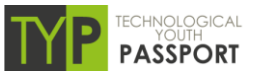

# Course content:

## **First steps in Scratch**

Basics of Scratch Introductory video support How is the Scratch interface? How can I create my own designs? How to use the appearance blocks? How to do what actions happen? How to make the characters move?

## **Project Objective: Programming a video game Stick-Man's Space Adventure**

 What do we have to do? Presentation of the Objective Material of Professor Graphic resources

#### **Step 1: Place objects**

#### **Step 2: Prepare keyboard events and collisions**

How to make the characters interact? Video: Interacting with Paso

## **Objects Step 3: Preparing the variables of our program**

What is a variable?

Video: Variables

# **Step 4: Prepare the animations of our program**

How to make the character change costume? Video: costumes What is the expected block? Support video: Standby URL

#### **Project resolution**